# Informaciones para personas que se quieren resistir a su deportación

Las siguientes informaciones sirven de avuda a personas que no quieren o no pueden volver a su país natal o ser deportado a otro país, en impedir esta deportación aún en el aeropuerto. Si pueden, notifiquen a sus amigos y amigas que Ustedes quieren defenderse contra su expulsión. Ellos pueden apovarles de fuera, hablando con la aerolínea y avisándola de antemano que Usted no viaja voluntariamente. La mayor parte de las deportaciones en Alemania son realizadas a través del aeropuerto de Francfort del Main. En Francfort, hay un grupo que en estos casos ya al aeropuerto para informar la aerolínea y los pasajeros del vuelo, y para protestar contra su deportación. Pueden contactar ese grupo por mail vga@antira.info

Las siguientes informaciones sobre lo que pueden hacer Ustedes mismos contra su deportación se aplican a expulsiones que tienen lugar en aviones de pasajeros. De momento, sobre todo los romaníes son expulsado muchas veces con vuelos chárter (en la mayoría de los casos de Düsseldorf o Baden-Baden). En tales situaciones, es mucho más difícil de hacerle frente porque en estos aviones solamente hay policía y personas que están siendo deportadas también, así que no hay otros testigos. Sin embargo, también aquí se aplica: Mientras más gente sepa que Ustedes viajan involuntariamente, más chance hay de impedir la expulsión. En Düsseldorf y Baden-Baden también hay gente activa que protesta contra deportaciones.

Cuando ya están camino al aeropuerto será difícil pensar en qué pueden hacer Ustedes mismos para impedir la deportación. Por eso, es útil de informarse antes sobre lo que es posible. En esto, las siguientes informaciones sirven de ayuda.

## En el camino al aeropuerto...

Los oficiales alemanes de la policía federal frecuentemente actuan sin consideración y también con brutalidad para conseguir una deportación ordenada. Si quieren hacer frente a su expulsión no malgasten su fuerza contra estos oficiales. Las leyes permiten a los policías de transportar personas al aeropuerto en esposas y también de romper resistencia por la fuerza. A veces, los policías federales amenazan, putean o golpean para dar miedo a los afectados y desmoralizarlos antes de llegar al aeropuerto.

#### Si están heridos o enfermos...

Si fueron heridos o están enfermos deberían contarselo a todos los que encuentran en vías de la expulsión (los policías federales, el servicio social del aeropuerto, los asistentes del vuelo, los pasajeros - realmente a todos). A lo mejor, Ustedes son clasificados "incapaces de ir en avión". Eso no siempre funciona, pero repetidamente deportaciones han sido cancelados por razones médicas.

## Cuando están en en el avión comienza...

Según acuerdos internacionales, los policías no tienen derechos especiales dentro de los aviones. Ya no pueden valerse de la fuerza. Por eso, cuando están en el avión mobilizen toda su energía para evitar la deportación. Reclamen de hablar con el piloto o con otros miembros de la tripulación. Hablen en voz alta y griten si es necessario. Declaren que no emprendieron este vuelo por voluntad propia y que van a poner resistencia. Si los policías no se quedan en el avión, es fácil, vayan directa mente a la cabina de pilotaje en el momento en que los policías se hayan ido y insistan en hablar con el piloto. Explíquenle que no quieren viajar y díganle que debe rechazar de trans portarle a Usted. Si el piloto sin embargo quiere forzar el transporte amenázenle

La mavoría de las deportaciónes desde Alemania son realizadas por avión. Ya hace 10 años, la red antiracista "kein mensch ist illegal" (ninguna persona es ilegal) inició campaña "stop deportation la l class!" Mediante varias acciones en aeropuertos de deportación alemanes la aerolínea Lufthansa se vió obligada a retirarse del negocio con las expulsiones. Debido a esta campaña, la Lufthansa AG ha declarado públicamente que en sus vuelos de deportaciones no serán más realizados en contra de la "voluntad reconocible" del afectado. Según nuestra experiencia expulsiones fueron efectivamente detenidas porque los pilotos se negaron a llevar personas que pusieron resistencia o que anuniciaron hacerlo.

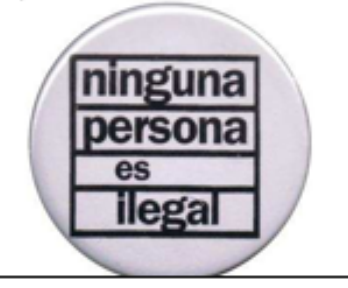

#### La posición de asociaciones de pilotos

Expertos jurídicos de la asociación de pilotos "Cockpit" declarado han que una deportación de personas que están encadenadas no es permisible. Según su opinión, el primer piloto tiene que rechazar tal expulsión porque si no, podría incurir en un delito. Mientras tanto, "Cockpit" ha exigido a todos sus miembros de asegurarse antes de cada vuelo, que alguién que está siendo deportado lo hace voluntariamente. La internacional asociación de Pilotos IFALPA también lo ve como condición previa que el afectado "viaje voluntariamente", es decir que el criterio "willing to travel" sea cumplido.

con una denuncia. También pueden explicarle que la asociación de pilotos "Cockpit" recomienda denegar los transportes forzados (véase el recuadro). Háganle hincapié en que no viajan voluntariamente y que van a defenderse si es necesario.

Si el piloto aún no está dispuesto a interrumpir la expulsión, pueden informar en voz alta a los otros pasajeros y pedirles apovo para Usted. Deberían hacer resaltar que este transporte forzado hace imposible un vuelo seguro. De ninguna manera deberían tomar asiento y abrocharse el cinturón. Quédense parados o si alguién trata de obligarles de sentarse, quédense ubicados en el suelo. Con seguridad, el piloto renunciará entonces.

Si los policías federales se quedan en el avión, pretendiendo acompañarles por razones de "seguridad", no obstante traten de acceder la cabina de pilotaje para hablar con el piloto. Si los policías intentan impedirles esto, agarrándolos o

maniatándoles, protesten a gritos una vez que haya otros pasajeros a bordo. Sigan tratando de llegar donde el piloto y de demonstrarle que van a poner resistencia.

#### La situación jurídica

Tan pronto como las puertas de un avión en un aeropuerto alemán están cerradas, los policías federales, según derecho internacional, no están autorizados de realizar medidas coercitivas. Dentro del avión el primer piloto tiene el mando. La policía federal va no tiene derechos especiales. Eso vale también en el aire y en el aeropuerto de otro país. Además, los policías alemanes

# "Salida de emergencia"

Con frecuencia. Ias autoridades alemanas se ven obligadas de realizar deportaciones con aerolíneas que no ofrecen vuelos directos a los países de orígen. Por lo tanto, los afectados tienen que cambiar de avión en aeropuertos de otros países. Estas circunstancias a lo mejor presentan la oportunidad de salir del avión y de negarse a tomar el vuelo de enlace. En varios casos, personas rechazaron con éxito subir al vuelo de enlace y les hicieron volver a Alemania.

no tienen permiso de forzar expulsiones durante paradas intermedias o estancias de tránsito en otros países. Si vienen otros policías, por ejemplo de los Países Bajos o de Bélgica, traten de explicarles a ellos que no viajan voluntariamente. Niégense rigurosamente a subir al vuelo de enlace.

# ¿Qué pasa cuando una deportación ha sido impedida con éxito o tuvo que ser suspendida?

Las autoridades alemanas generalmente van a seguir tratando de llevar a cabo la deportación. Si estuvieron encárcelados antes de la expulsión, en la mayoría de los casos les van a poner en arresto de expulsion de nuevo. Si no hay una orden de detención contra Ustedes, les van a mandar a su residencia en Alemania. De todos modos, quedará solo poco tiempo para impedir la deportación con medidas jurídicas o políticas. Después de una expulsión impedida siempre existe el peligro de una orden de detención así que sería inseguro aguardar simplemente. Por eso diríganse a un abogado/una abogada o a una consultoria.

## ¿Qué pasa si la deportación debe llevarse a cabo dentro de Europa (expulsión Dublin II) porque mis huellas digitales fueron encontradas en otro país de la UE?

También pueden resistirse a deportaciones dentro de la UE. A veces, esto es más fácil comparado con expulsiones al país natal puesto que para expulsiones Dublin II, no se usan vuelos chárter. Seguramente viajarán en un avión de pasajeros entonces. Además, hay otra cosa particular con este tipo de expulsiones que puede facilitar la resistencia: Existe un "plazo de traslación", o sea un tiempo determinado (normalmente 6 meses) dentro del cual las autoridades alemanas tienen que ejecutar la deportación. Si no lo cumplen, su solicitud de asilo tiene que ser registrada en Alemania. Si Ustedes logran impedir su deportación (por ejemplo a Italia, Hungría o Malta) muy probablemente les van a encarcelar y decretar su expulsión de nuevo. Pero ya que la mayoría de las deportaciones son ejecutadas solo meses después, es posible que no puedan cumplir con el plazo prescrito. Si Ustedes alcanzan impedir su expulsión hasta que se agote el "plazo de traslación", la policía esta obligada de ponerlos en liberad y su solicitud de asilo será registrada en Alemania. ¡Ojo! Lo del "plazo de traslación" sólo vale para personas que dejaron huellas digitales en otros países Europeos pero no tienen el reconocimiento de la condición de refugiado ahí (por ejemplo en Italia).

# Hay apoyo desde afuera:

Más y más gente en Alemania no está de acuerdo con la política de deportaciones del gobierno. En Francfort del Meno, por ejemplo, hay un grupo que regularmente va al aeropuerto para apoyar a personas que quieren resistirse a su expulsión. Pueden contactar ese grupo por mail i vga@antira.info

¡Que tengan fuerza - y no olviden: nuestros deseos están con ustedes!

¡No a las fronteras - para la libertad de movimiento! No border - For freedom of movement!